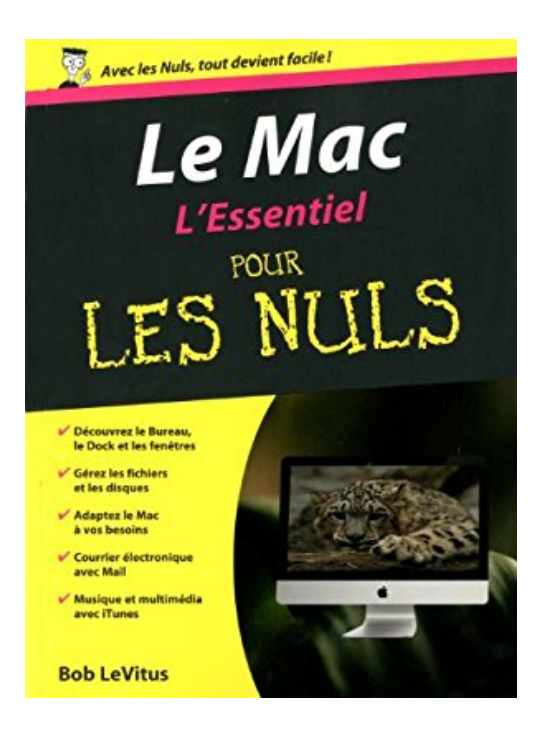

## **LE MAC ESSENTIEL POUR LES NULS**

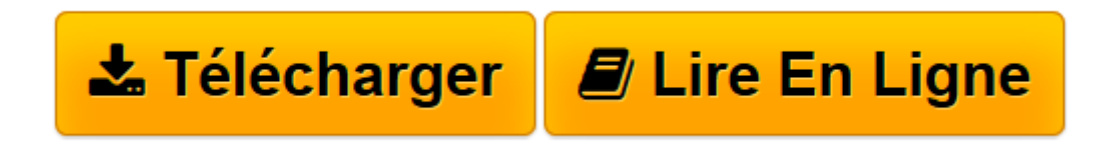

[Click here](http://bookspofr.club/fr/read.php?id=2754030522&src=fbs) if your download doesn"t start automatically

## **LE MAC ESSENTIEL POUR LES NULS**

BOB LEVITUS

**LE MAC ESSENTIEL POUR LES NULS** BOB LEVITUS

**[Télécharger](http://bookspofr.club/fr/read.php?id=2754030522&src=fbs)** [LE MAC ESSENTIEL POUR LES NULS ...pdf](http://bookspofr.club/fr/read.php?id=2754030522&src=fbs)

**[Lire en ligne](http://bookspofr.club/fr/read.php?id=2754030522&src=fbs)** [LE MAC ESSENTIEL POUR LES NULS ...pdf](http://bookspofr.club/fr/read.php?id=2754030522&src=fbs)

## **Téléchargez et lisez en ligne LE MAC ESSENTIEL POUR LES NULS BOB LEVITUS**

186 pages Extrait Introduction

Bienvenue dans L'Essentiel - Le Mac Pour les Nuls. Dans ce livre, comme son nom l'indique, rien de superflu et le minimum de bla-bla : vous ne trouverez que des informations qui vous sont essentielles pour profiter au mieux de votre Mac.

De quoi parte ce livre ?

Que vous débarquiez dans le monde Macintosh ou que vous soyez un vieux de la vieille, vous trouverez dans ce livre tout ce dont vous avez besoin. De plus, vous apprendrez dans la joie et la bonne humeur. Un pari fou ? Nous relevons le défi !

Le Système Mac OS X Snow Léopard est lourd et complexe. Il nous a donc paru opportun d'écrire un livre léger et facile, qui vous permette d'en appréhender les principaux aspects.

Le présent ouvrage vous décrit donc ce système d'exploitation dans un langage que tout être humain normal est capable de comprendre. Il dévoile des aspects techniques qui vous aideront à mieux appréhender la logique qui sous-tend ce système. Il vous livre des trucs et des astuces qui vous permettront en outre de gagner en efficacité.

A qui s'adresse ce livre ?

Vous êtes un habitué du Mac ? Ou au contraire un nouveau venu dans cet univers ? Peu importe : ce livre se donne pour but de vous donner toutes les bases pour bien utiliser un Mac tournant sous Mac OS X Snow Léopard. Nous nous sommes donc attachés à expliquer ce système dans un langage clair et concis, en le décrivant de la manière la plus complète possible. Nous espérons avoir atteint notre but.

Que contient ce livre ?

Ce livre est constitué de treize chapitres qui vont vous permettre de profiter au plus vite de votre Mac.

Les chapitres 1 à 5 traitent des notions élémentaires, passant successivement en revue l'utilisation de la souris, le Bureau, les menus, les fenêtres, les icônes, le Dock, etc. Vous y apprendrez à naviguer en toute sécurité dans votre nouvel environnement et y accomplir les tâches de base. Si vous êtes débutant, ne sautez pas ces chapitres ! Les chapitres 6 et 7 vous apprennent à vous organiser. Vous y mettrez en pratique les connaissances que vous aurez acquises dans les chapitres précédents et y apprendrez des fonctionnalités supplémentaires. Ici, vous mettrez la main à la pâte : vous vous familiariserez avec les principes de base de gestion des dossiers et des fichiers ainsi qu'avec les unités de stockage amovibles (principalement CD et DVD). Les chapitres 8 à 13 vous initient à toutes sortes d'actions, la première étant l'exploitation d'Internet et l'échange de courrier électronique. Ensuite, vous ferez vos premiers pas dans l'univers de la musique, de la photo et de la vidéo numériques. Enfin, vous terminerez par la découverte de l'outil intégré de traitement de texte TextEdit et l'impression.

Vous croiserez de temps à autre des paragraphes comme le suivant. N'hésitez pas à les lire !

Ce type de paragraphe fournit des conseils, des trucs ou encore des informations complémentaires en lien avec le sujet traité. Présentation de l'éditeur

Vous trouvez les livres d'informatique trop compliqués et ennuyeux, ou vous n'avez pas envie de lire des dizaines de pages pour accéder à une information qui vous semble évidente ?

Alors, vous pouvez être rassuré, avec les titres de la nouvelle collection «L'essentiel pour les Nuls», vous ne trouverez que les informations indispensables pour bien démarrer en informatique !

Le Mac l'Essentiel Pour les Nuls par Bob Le Vitus

Au programme :

° Se retrouver dans les différents modèles et les périphériques

° Premier démarrage et découverte du Bureau de Mac OS X Snow Léopard

° Lancer des programmes, ouvrir des dossiers, visualiser des fichiers

° Gestion des disques et installation de nouveaux programmes

° Connexion à Internet

° Utiliser Safari pour naviguer sur le Web

° La messagerie électronique Biographie de l'auteur

Bob LeVitus est considéré aux Etats-Unis comme l'un des plus éminents gourou de l'univers Mac. Auteur à succès de plusieurs dizaines de livre sur le Mac et son univers il participe très régulièrement à la revue Macworld où son expertise est très appréciée.

Download and Read Online LE MAC ESSENTIEL POUR LES NULS BOB LEVITUS #W2ZLE1FC9S4

Lire LE MAC ESSENTIEL POUR LES NULS par BOB LEVITUS pour ebook en ligneLE MAC ESSENTIEL POUR LES NULS par BOB LEVITUS Téléchargement gratuit de PDF, livres audio, livres à lire, bons livres à lire, livres bon marché, bons livres, livres en ligne, livres en ligne, revues de livres epub, lecture de livres en ligne, livres à lire en ligne, bibliothèque en ligne, bons livres à lire, PDF Les meilleurs livres à lire, les meilleurs livres pour lire les livres LE MAC ESSENTIEL POUR LES NULS par BOB LEVITUS à lire en ligne.Online LE MAC ESSENTIEL POUR LES NULS par BOB LEVITUS ebook Téléchargement PDFLE MAC ESSENTIEL POUR LES NULS par BOB LEVITUS DocLE MAC ESSENTIEL POUR LES NULS par BOB LEVITUS MobipocketLE MAC ESSENTIEL POUR LES NULS par BOB LEVITUS EPub

**W2ZLE1FC9S4W2ZLE1FC9S4W2ZLE1FC9S4**